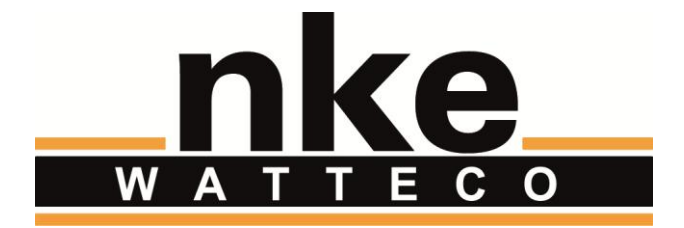

# **CAPTEUR**

# **TICS'O**

*(Ancienne appellation CAPTEUR TIC-PMEPMI)*

# **GUIDE UTILISATEUR**

### **NOTICE**

Nke Watteco reserves the right to make changes to specifications and product descriptions or to discontinue any product or service without notice. Except as provided in Nke Watteco's Standard Terms and Conditions of Sale for products, Nke Watteco makes no warranty, representation or guarantee regarding the suitability of its products for any particular application nor does Nke Watteco assume any liability arising out of the application or use of any product and specifically disclaims any and all liability, including consequential or incidental damages.

Certain applications using semiconductor products may involve potential risks of death, personal injury or severe property or environmental damage. Nke Watteco products are not designed, authorized or warranted to be suitable for use in life saving or life support devices or systems. Inclusion of Nke Watteco products in such applications is understood to be fully at the Customer's risk.

In order to minimize risks associated with the customer's application, adequate design and operating safeguards must be provided by the customer to minimize inherent or procedural hazards.

Nke Watteco assumes no liability for applications assistance or customer product design. Nke Watteco does not warrant or represent that any license, either express or implied, is granted under any patent right, copyright, mask work right, or other intellectual property right of Nke Watteco covering or relating to any combination, machine or process in which such semiconductor products or services might be or are used. Nke Watteco's publication of information regarding any third party's products or services does not constitute Nke Watteco's approval, warranty and endorsement thereof.

Resale of Nke Watteco's products with statements of functionality different from or beyond the parameters stated by Nke Watteco for that product as defined by Nke Watteco's unique part number, voids all express and any implied warranties for that product, is considered by Nke Watteco to be an unfair and deceptive business practice and Nke Watteco is not responsible nor liable for any such use.

Embedded software is based on Nke Watteco proprietary drivers and applicative code and operates on the Contiki kernel from the SICS (Swedish Institute of Computer Science).

[www.watteco.com](http://www.watteco.com/)

[www.nke-electronics.com](http://www.nke-electronics.com/)

© nke Watteco. All Rights Reserved

### **HISTORIQUE**

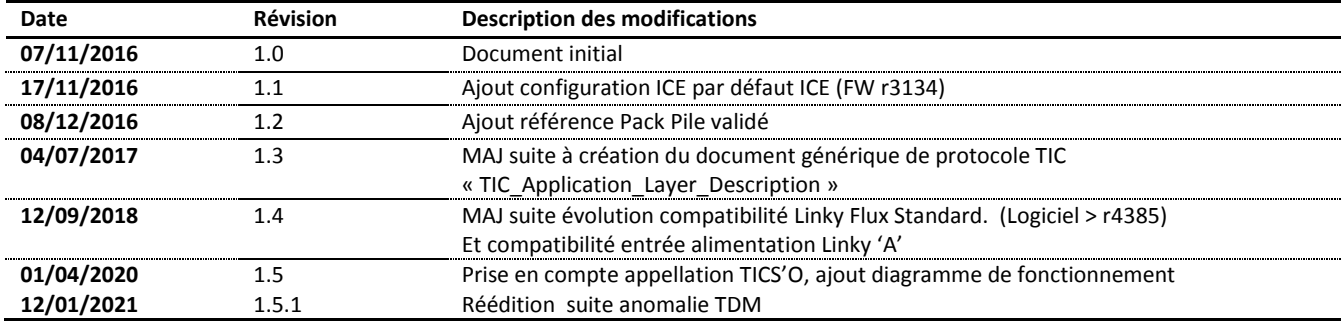

## Table des matières

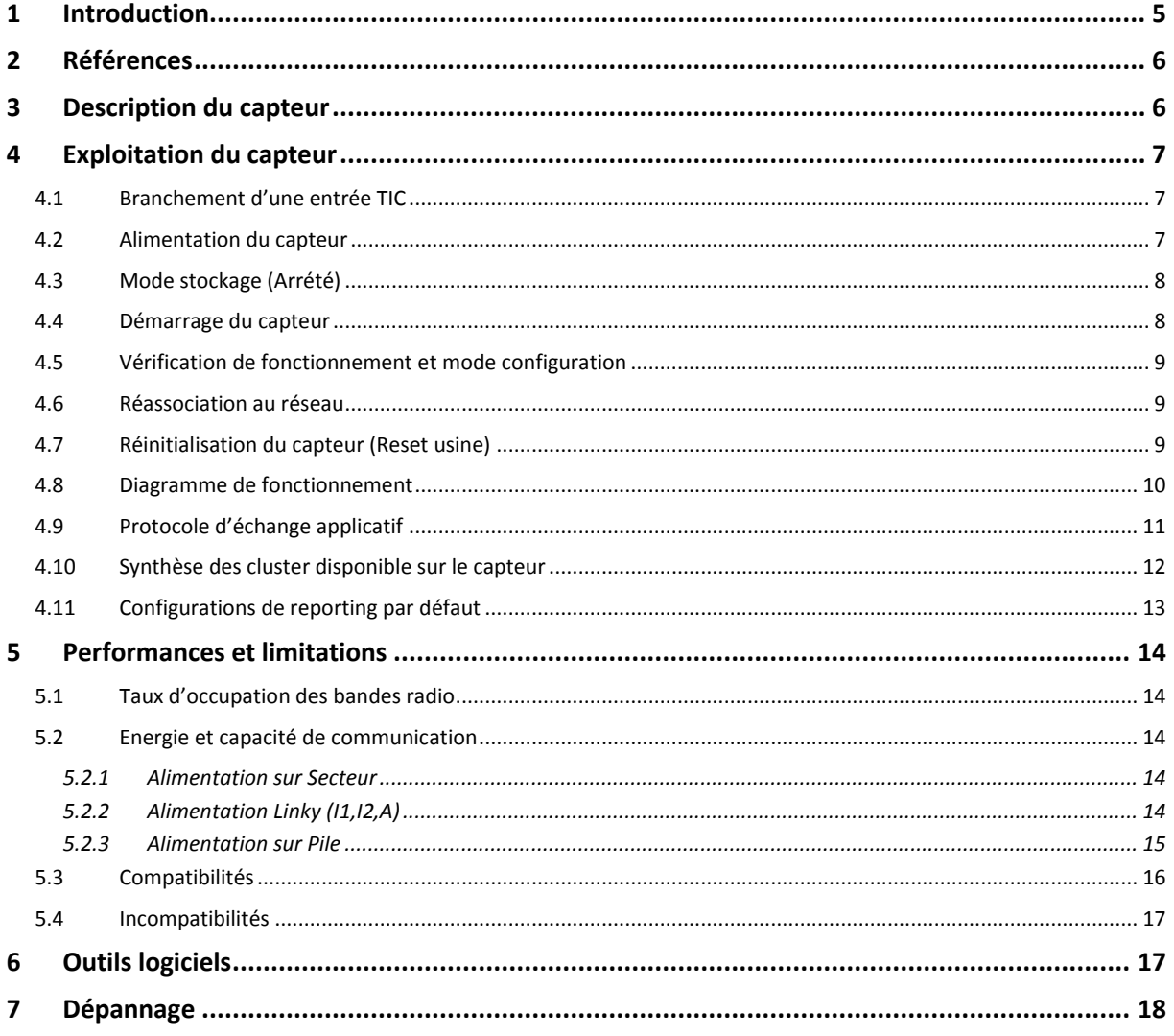

#### <span id="page-4-0"></span>1 INTRODUCTION

Le présent document décrit l'utilisation du capteur « Télé Information Client (TIC) version TICS'O.

**IMPORTANT** : Le produit « **TIC PMEPMI** » change de nom pour « **TICS'O** » à partir de Mars 2020. Merci de considérer ces deux appellations comme designant le même produit, dans le présent document ainsi que dans tous les documents ou logiciels afférents.

Ce capteur exploite les données TIC (Télé-Information-Client) provenant des compteurs compatibles du réseau ENEDIS et conforment aux spécifications « ERDF-NOI-CPT\_02E-2017 » et « ERDF-NOI-CPT\_54E-V3\_21aout17 ». Le capteur permet d'accéder à toutes les informations fournies par le compteur connecté au capteur. Un protocole d'échange applicatif spécifique permet de lire les données en « Demand/Response » ainsi que spécifier des « notifications périodiques et/ou sur variations » des données collectées..

Ce produit propose les fonctions suivantes :

- Décodage des flux TIC RS232 de 1200 à 19200 bps des compteurs **PMEPMI**
- Décodage des flux TIC 50Khz à 1200bps et 9600 bps, type **CBE**, **CJE**, **ICE** ou **Linky** (Historique et Standard)
- Adaptation automatique du débit série au débit produit par le compteur électrique de 1200 à 19200 Bps
- Sélection automatique de la polarité pour les signaux RS232 **PMEPMI**
- Protection « présence 230v » pour les entrées TIC
- Ce capteur fonctionne toujours en Class A LoRaWAN
- J'jusqu'a 6 reports, périodiques et ou sur évènement, distincts configurable pour un flux TIC donné
- Description des « reports » par défaut préconfigurés pour les compteurs de type CBE, ICE et PMEPMI
- Le capteur supporte un « mode arrêt » lui permettant de consommer un minimum d'énergie, s'il n'est pas utilisé mais connecté à une alimentation.

#### <span id="page-5-0"></span>2 REFERENCES

Les informations détaillées concernant les compteurs électriques, le protocole d'échange avec les capteurs NKE ou l'infrastructure réseau LoRAWAN sont fournies dans les documents suivants.

<span id="page-5-4"></span>R1. « Sorties de télé-information client des appareils de comptage Électroniques utilisés par ERDF » et « Sorties de télé-information client des appareils de comptage Linky utilisés en généralisation par ERDF»

Refs.: « ERDF-NOI-CPT\_02E-2017» et « ERDF-NOI-CPT\_54E-V3\_21aout17 » *Ces documents décrivent toutes les informations produites par les sorties Télé-Information Client des compteurs électriques préconisés en France par ENEDIS.*

- <span id="page-5-3"></span>*R2.* « LoRaWAN\_Sensors\_Application\_Layer\_Description » *Ce document décrit les informations et fonctions accessibles au travers de la couche applicative. NOTE : cette documentation est disponible en ligne, à l'adresse :<http://support.nke-watteco.com/>*
- <span id="page-5-5"></span>R3. « LoRaWAN Sensors Behavior on Public LoRaWAN Networks » *Ce document décrit la couche réseau LoRaWAN*
- <span id="page-5-2"></span>*R4.* « TIC Application Layer Description » *Ce document décrit exhaustivement le protocole applicatif d'accès aux données des clusters TIC. Il présente aussi les différentes configurations par défaut des clusters TIC.*

#### <span id="page-5-1"></span>3 DESCRIPTION DU CAPTEUR

Le « Capteur TICS'O » est reconnaissable aux mentions « **TIC** » et « **50-70-045-xxx** » sur l'étiquette du boîtier. Le boitier multi-9 1U est compatible Rail-DIN.

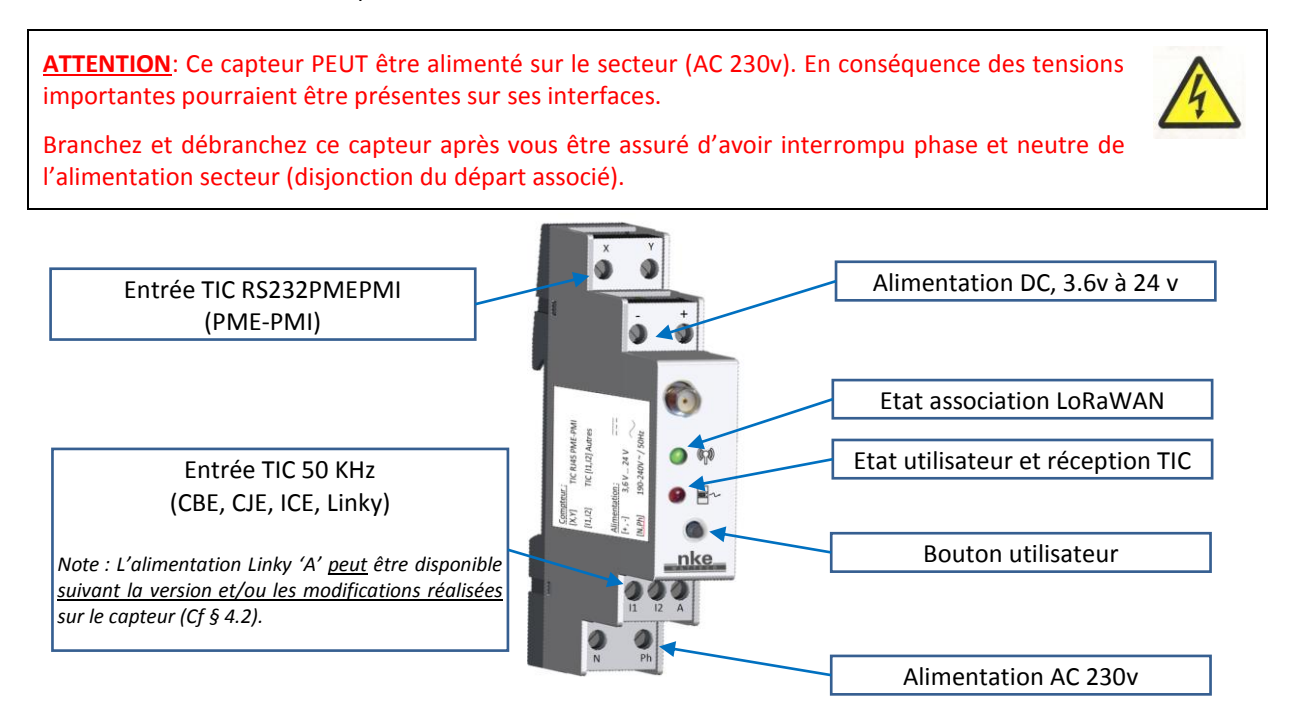

#### <span id="page-6-0"></span>4 EXPLOITATION DU CAPTEUR

#### <span id="page-6-1"></span>4.1 BRANCHEMENT D'UNE ENTREE TIC

La connexion du capteur TIC est réalisée en branchant l'entrée TIC du capteur sur le compteur électrique cible (CBE, CJE, ICE, PME PMI ou Linky).

#### **NOTE**: Une seule entrée TIC doit être connectée à la fois.

#### Compteurs PMEPMI :

Les entrées X et Y du capteur doivent être utilisées. Le câble doit connecter les contacts 4 et 6 du RJ45 de Compteur PMEPMI au bornier à vis contacts X et Y. Le capteur sélectionne automatiquement la bonne polarité.

#### Compteurs émettant un signal TIC modulé ( CBE, CJE, ICE, Linky) :

Les entrées i1 et i2 du capteur doivent être utilisées en les connectant au bornier i1, i2 correspondant sur le compteur électrique. Il n'y a pas de polarité à respecter. Cependant, la qualité du signal TIC Modulé est parfois médiocre. Dans ce cadre il peut être nécessaire d'inverser la polarité manuellement (inversion des fils) pour que le signal TIC soit correctement décodé (Cf. [§5.3\)](#page-15-0).

#### <span id="page-6-2"></span>4.2 ALIMENTATION DU CAPTEUR

Ce capteur "TIC " peut être alimenté de trois façons distinctes :

- 1 Connecté sur une source d'alimentation continue de 3,6 à 24V par les entrées + et
	- 2 Connecté au secteur par les entrée Ph et N (230v/50Hz )
	- 3 La sortie A d'un compteur Linky permet d'alimenter le capteur.
	- **Une seule alimentation doit être utilisée à la fois**. 'A' Linky, Secteur (N/Ph) ou source de courant continu (+/-).
	- La polarité doit être respectée pour l'alimentation continue (+/-)
- L'alimentation TIC Linky (A) est disponible SI:
	- o La révision du capteur est supérieure à 003 (Référence 50-70-045-004 et plus)
	- Sur les révisions précédentes les modifications nécessaires ont pu être réalisées spécifiquement à la demande du client. Les capteurs ainsi modifiés ne peuvent pas être identifiés autrement que par le client.

**IMPORTANT :** Sur **les capteurs antérieurs à la révision 004** modifiés pour accepter l'entrée Alimentation A, les bornes I1, I2 du compteur Linky et du capteur TIC doivent être reliées croisées : **I1 sur I2 et I2 sur I1.**

- NKE propose en option un pack de piles alcalines qualifié : réf. NKE 21-08-038-000 *Fournisseur Cell Expert – Référence CE1501 : 11 bis avenue de la Cigale 92600 Asnières – France [www.cell-expert.com](http://www.cell-expert.com/)*

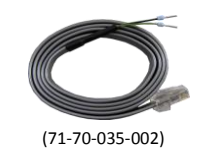

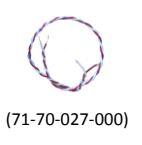

#### <span id="page-7-2"></span><span id="page-7-0"></span>4.3 MODE STOCKAGE (ARRETE)

Le capteur ne dispose pas d'interrupteur ON/OFF, mais celui-ci peut passer en mode « Arrêté » au moyen d'un appui de plus de 5 secondes sur le bouton utilisateur. Après ce délai le capteur clignote 3 fois rouge avant de se positionner en « mode arrêt ». Dans cet état le capteur consomme un minimum d'énergie mais ne décode plus le signal TIC et ne communique plus avec l'infrastructure LoRaWAN.

Il est possible de sortir le capteur du mode arrêt en appuyant au moins 1 seconde sur le bouton utilisateur.

NOTA : Pendant les opérations d'appui sur le bouton le voyant rouge doit scintiller (clignotement très rapide) signifiant la bonne prise en compte de l'action sur ce dernier. Cela ne veut cependant pas dire qu'il est démarré. La sortie du mode arrêt après appui d'une seconde et signifiée par 3 clignotements.

#### <span id="page-7-1"></span>4.4 DEMARRAGE DU CAPTEUR

Après Branchement ET démarrage effectif (éventuellement en sortant de capteur de son mode « **Stockage** » (Cf. [§4.3\)](#page-7-2) du capteur le comportement suivant doit être constaté sur les indicateurs lumineux :

- 1. Juste après le démarrage, le Capteur passe en mode « **Détection de TIC** ». Il abandonne et passe en mode « **Association** » après 10 à 30 secondes, suivant qu'un signal TIC a été trouvé ou non.
- 2. Cela devrait prendre moins d'une minute. Si après 3 minutes le capteur est toujours en mode « **Association** », assurez-vous que l'antenne est bien connectée, que le capteur n'est pas enfermé dans une enceinte métallique, ou qu'il ne soit pas hors de portée d'une passerelle d l'infrastructure.
- 3. À la fin de ces étapes, le Capteur TIC devrait passer en mode « **Fonctionnel** ». Tous les voyants sont alors éteints.

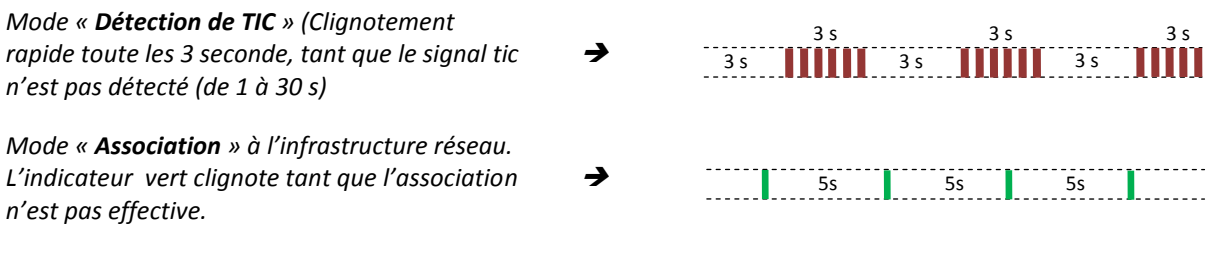

*Note : Pendant une dizaine de secondes après le début de l'association réseau, la Led Rouge indique l'état de la détection TIC conformément aux indications du chapitre « §Erreur ! Source du renvoi introuvable. Erreur ! Source du renvoi introuvable. ».*

*Mode « Fonctionnel» (Permanent)*

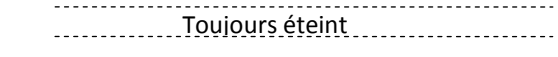

*En cas de comportement inattendu voir le chapitre « [§7](#page-17-0) [Dépannage](#page-17-0) ».*

#### <span id="page-8-0"></span>4.5 VERIFICATION DE FONCTIONNEMENT ET MODE CONFIGURATION

En fonctionnement régulier (mode « Fonctionnel ») les voyants sont toujours éteints. Il est possible de vérifier le bon fonctionnement du capteur en appuyant sur le « **Bouton utilisateur** ». Après un appui court le capteur passe en mode « Test réseau » pendant 10 minutes. Dans ce mode les trames de report standard ne remonte, plus, mais une trame de test réseau est envoyée toute les minutes.

Par ailleurs, dans ce mode « **Test réseau** » le « voyant rouge » indique l'état du décodage du signal TIC :

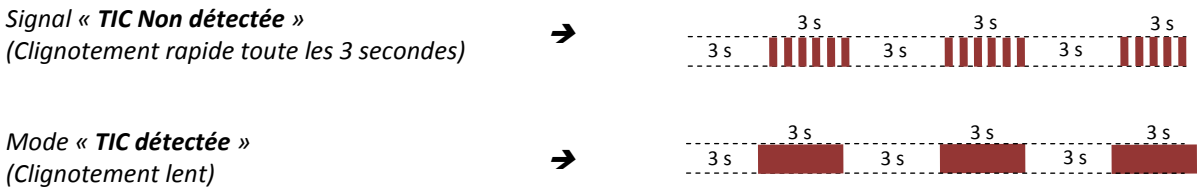

#### *Note :*

*La Led rouge indique donc l'état du décodage du flux « Télé Information Client ». Cependant du fait en fonction de la périodicité de lecture de la TIC sélectionnée (par défaut 30 secondes) et en fonction du type de compteur connecté (débit / durée du flux), il y a un temps de latence variable avant modification de l'état « Détection » ou « Non détection » TIC. Ce temps de latence peut-aller jusqu'à 1m30s pour le cas d'un flux PMEPMI à 1200 Bps.*

#### <span id="page-8-1"></span>4.6 REASSOCIATION AU RESEAU

En cas de besoin, il est possible de requérir une « réassociation » par un « triple appui » sur le bouton utilisateur. Dans ce cas le capteur réessaye de s'associer à l'infrastructure pour laquelle il a été provisionné (OTAA ou ABP).

#### <span id="page-8-2"></span>4.7 REINITIALISATION DU CAPTEUR (RESET USINE)

En cas de besoin, il est possible de requérir une « réinitialisation » complète du capteur :

- $\Rightarrow$  Les paramètres radio LoRaWAN sont réinitialisés
- $\Rightarrow$  Les configurations de reporting sont repositionnées à leur valeur par défaut.

L'action est réalisée par « 2 appuis courts » suivi d' « 1 appui long (+ de 7 secondes) » sur le bouton utilisateur. Une fois la demande prise en compte les 2 indicateurs clignotent simultanément 3 fois.

Le capteur redémarre automatiquement et tous les paramètres par défaut sont repris en compte.

#### <span id="page-9-0"></span>4.8 DIAGRAMME DE FONCTIONNEMENT

Le capteur suit donc le diagramme de fonctionnement suivant :

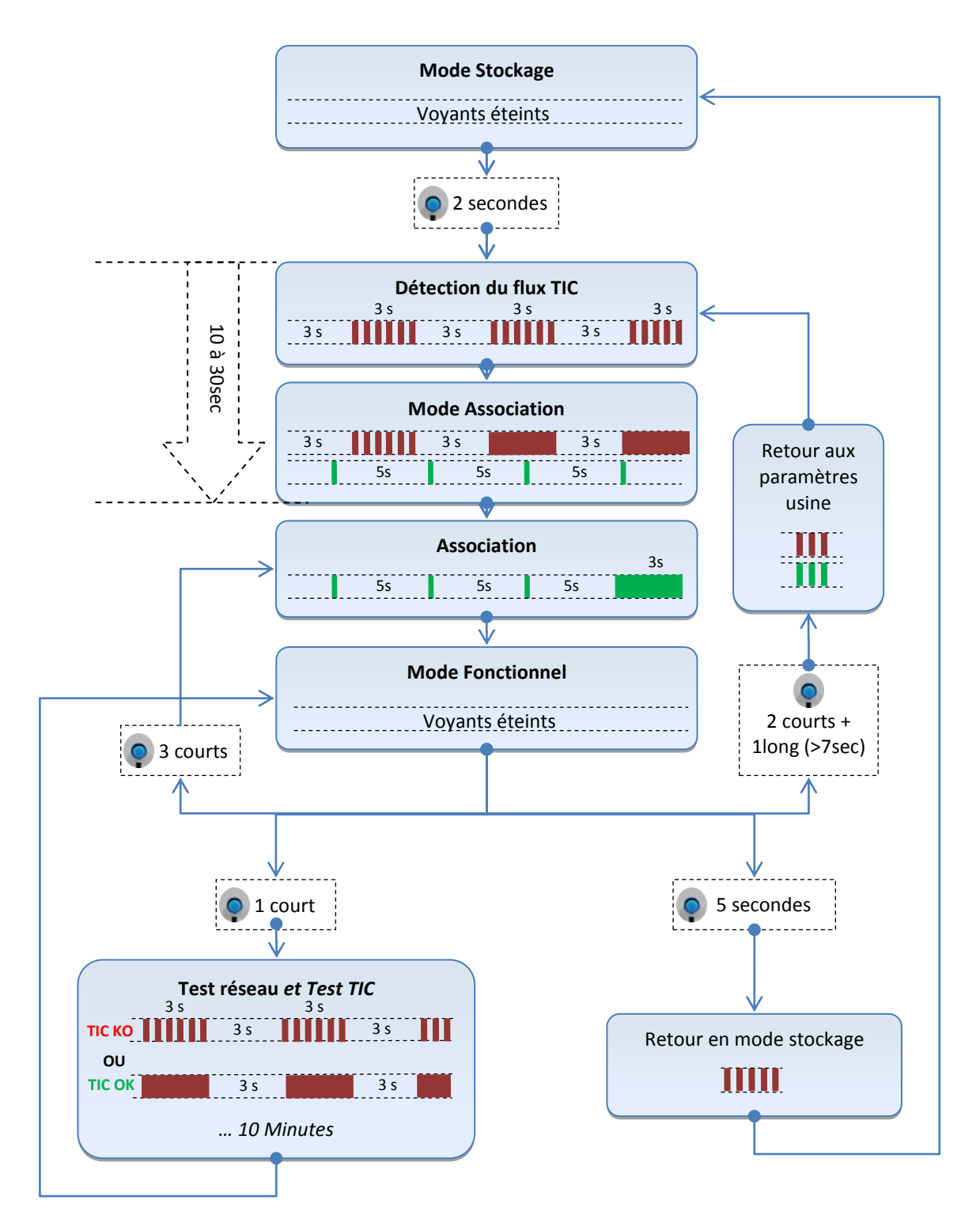

#### <span id="page-10-0"></span>4.9 PROTOCOLE D'ECHANGE APPLICATIF

*<Le protocole d'échange applicatif ainsi que les différents profils TIC rencontrés sont décrits le document '[R4](#page-5-2)' >*

#### <span id="page-11-0"></span>4.10 SYNTHESE DES CLUSTER DISPONIBLE SUR LE CAPTEUR

Cluster commun à tous les capteurs TIC :

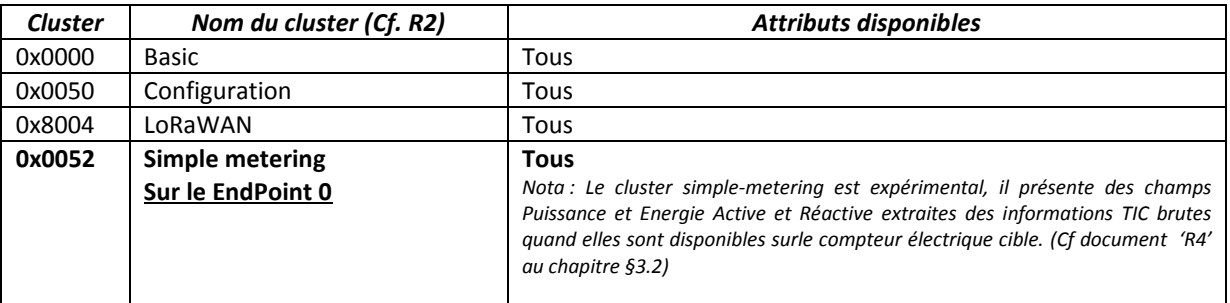

Cluster apparaissant en fonction du compteur connecté :

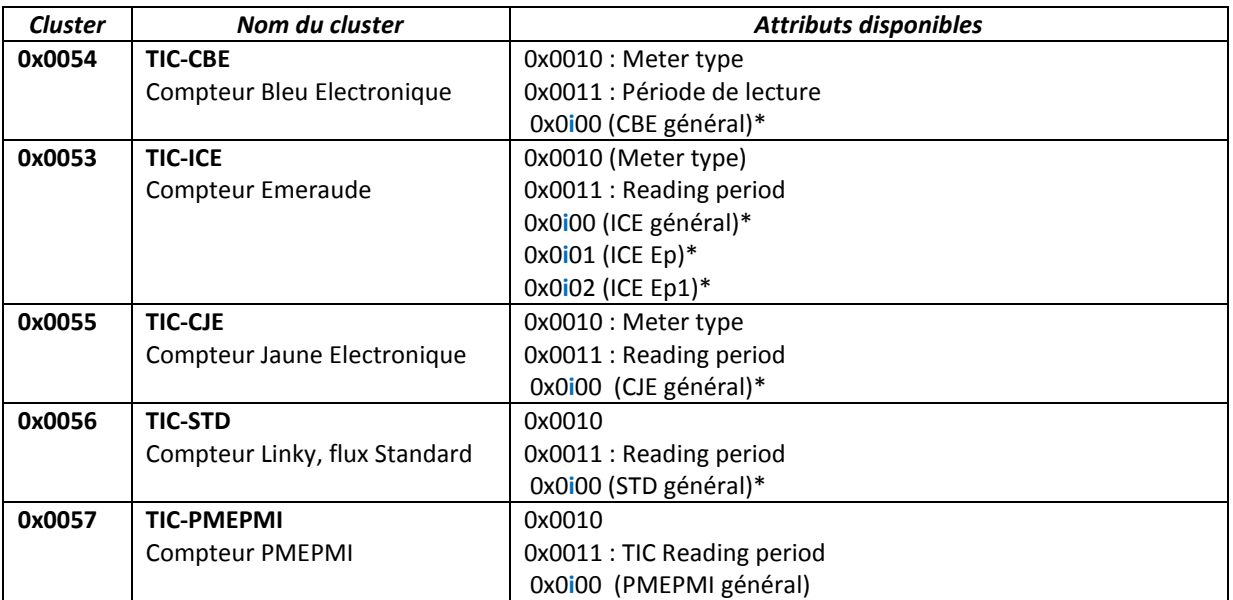

\* i Identifie 6 instances d'attributs permettant de configurer des reports complémentaires 0 : Instance originale + 1 à 5 instances dites « copie » sauf dans le cas de l'ICE, ou seules 2 instances (0 et 1) Par attribut peuvent être utilisées

*<Toutes les précisions concernant l'exploitation des clusters TICs sont données dans le document '[R4](#page-5-2)' >*

#### <span id="page-12-0"></span>4.11 CONFIGURATIONS DE REPORTING PAR DEFAUT

Concernant l'entrée TIC en fonction du flux reçu :

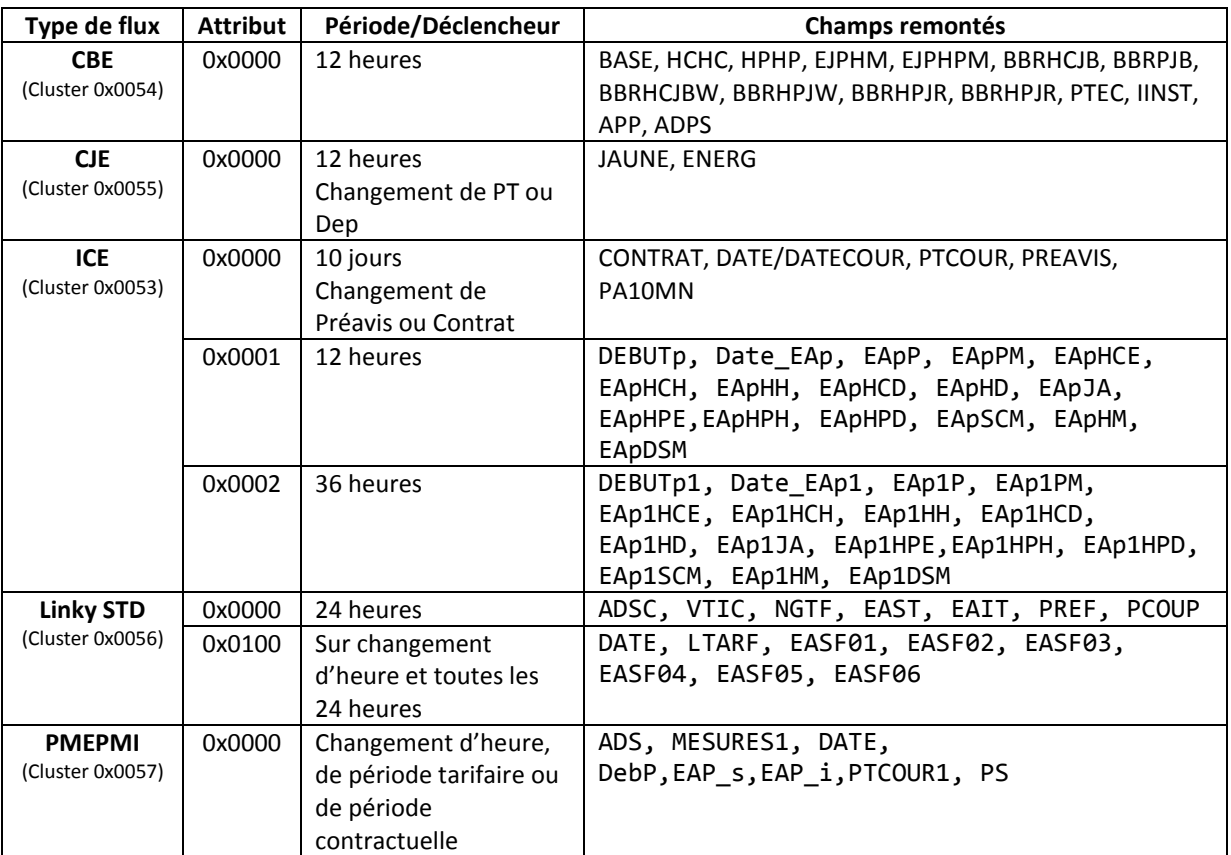

*<Les configurations de reporting par défaut associées aux différents flux TIC sont précisemment décrites dans le document '[R4](#page-5-2)' au chapitre §7 >*

#### <span id="page-13-0"></span>5 PERFORMANCES ET LIMITATIONS

#### <span id="page-13-1"></span>5.1 TAUX D'OCCUPATION DES BANDES RADIO

Un capteur nke Watteco peut être configuré pour des périodicités d'émission très variables, et, s'il est alimenté sur le secteur celui-ci n'est pas limité par des problèmes d'autonomie. Il cependant important de rappeler les limitations ETSI qui imposent des « DutyCycle » de 1% ou 0.1% suivant les bandes de fréquences utilisées. Les trois bandes EU obligatoires par défaut pour un capteur LoRaWAN présentent un « DutyCycle » de 1%". Voir aussi le chapitre §2.1.6 du document [R2.](#page-5-3)

A titre indicatif, les tableaux suivants indiquent la **conformité aux règles ETSI** en fonction de la périodicité d'émission d'un capteur et du spreading facteur (SF) autorisé, pour une trame LoRaWAN de 54 octets (41 octets utiles).

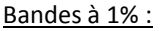

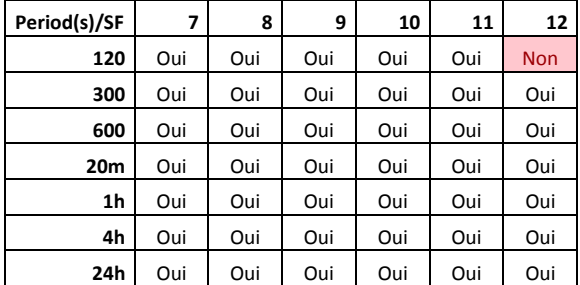

#### Bandes à 0.1%

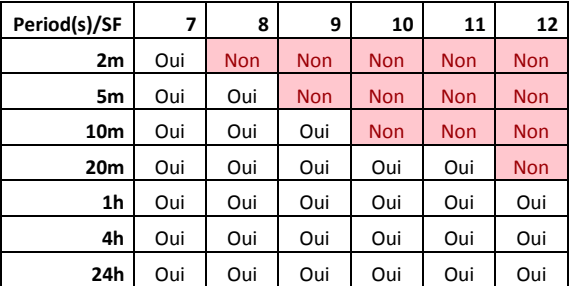

*Ces tableaux sont donnés à titre indicatif en l'absence de répétition de trames. Lors d'un calcul plus fin de l'occupation de la bande par un capteur on ajoute en général une marge de 20% liée à d'éventuelles répétions lorsque le capteur est utilisé en mode « avec confirmation ».*

#### <span id="page-13-2"></span>5.2 ENERGIE ET CAPACITE DE COMMUNICATION

#### <span id="page-13-3"></span>5.2.1 ALIMENTATION SUR SECTEUR

Alimenté sur secteur, et indépendamment des limites règlementaires ETSI, il n'y a pas de contrainte d'autonomie. Ainsi, et bien que non compatible avec la règlementation radio en mode permanent, la limite théorique d'émissions possible est d'environ 1 trame toute les 5 secondes en SF12.

#### <span id="page-13-4"></span>5.2.2 ALIMENTATION LINKY (11,12,A)

Alimenté sur la sortie des compteurs Linky (A), et indépendamment des limites règlementaires ETSI, le capteur est opérationnel jusqu'à 1 trame par minute (voir plus suivant l'électronique (la Marque) du Linky. Ainsi, et bien que non compatible avec la règlementation radio en mode permanent, la limite théorique d'émissions possible sera fixée à 1 trame par minute en SF12.

#### NOTES :

- Les capteurs TICS'O sont compatibles avec l'alimentation Linky pour les capteurs livrés à partir de Juin 2018.
- Sur les productions actuelles le marquage d'alimentation est erroné. Les sorties compteur « I1, I2, A » doivent être respectivement connectées aux entrées capteur I2, I1, A.

#### <span id="page-14-0"></span>5.2.3 ALIMENTATION SUR PILE

Le capteur peut être alimenté par une source continue extérieure entre 3.6v et 24v. Si cette source est une Pile, l'autonomie du capteur est essentiellement liée aux points suivants:

- La consommation en émission et réception du capteur : environ 40 mA et 10 mA.
- La consommation « en mode sommeil du capteur » : environ 8uA
- La périodicité de sommeil entre 2 lectures du flux TIC. Celle-ci est par défaut de 30 secondes, mais peut-être reconfigurée par l'utilisateur.
- La périodicité d'émission de données Radio sur l'infrastructure LoRaWAN. Elle dépend du besoin utilisateur et des reports configurés.
- Capacité de la pile.

A titre indicatif la configuration suivante garantie une autonomie de **4 à 5 ans** :

- Capteur difficilement joignable » : **SF12**
- Périodicité de reporting moyenne : **10 minutes**
- Durée entre 2 lectures du flux TIC : **30 secondes**
- Capacité nominale pile : **16 Ah sous 3.6 v**

#### <span id="page-15-0"></span>5.3 COMPATIBILITES

Le capteur TIC a été conçu pour mettre à disposition tout ou une partie des informations disponibles sur de nombreux compteurs électriques ERDF. Il est actuellement physiquement et logiquement compatible avec tous les types de compteurs électriques français produisant un TIC modulée 50 KHz et le compteur PMEPMI produisant une TIC RS232, tels que décrit dans le document '[R1](#page-5-4)'.

 Les compteurs, télé report "CT", Bleus "CBEMM", Bleus Triphasés "CBETM", jaunes "CJE", Emeraude "ICE", Linky Historique fournissent des signaux modulés 50KHz à 1200 Bps tels que spécifiés dans le document 'R1'. L'entrée TIC modulée (I1, I2) du capteur est compatible avec ces signaux.

L'entrée TIC modulée (**I1/I2**) est aussi compatible avec des signaux modulés 50KHz à 9600 Bps du Type Linky Standard).

 L'entrée TIC RS232 (**X,Y**) est compatible avec les compteurs type "PME/PMI" qui proposent une sortie RS232 sur connecteur RJ45. La polarité est sélectionnée automatiquement par le capteur.

#### Compatibilité aux préconisations ERDF :

Il peut fonctionner en parallèle avec d'autres périphériques utilisant la sortie du compteur TIC. Idéalement, le signal de lecture TIC est encore possible avec jusqu'à dix capteurs connectés sur la sortie TIC. Cependant le nombre exact de capteurs connectables en parallèle sur une sortie TIC dépend des caractéristiques effectives de la sortie TIC de compteur (dépendant du constructeur), de la longueur du câble et de l'atténuation caractéristique de chacun des appareils connectés. En pratique, il est exceptionnel de trouver plus de deux dispositifs TIC sur la même sortie du compteur.

Le capteur TICS'O est protégé contre un raccordement de l'entrée TIC à la tension secteur 230V, tel que requis par ERDF (Cf. '[R1](#page-5-4)').

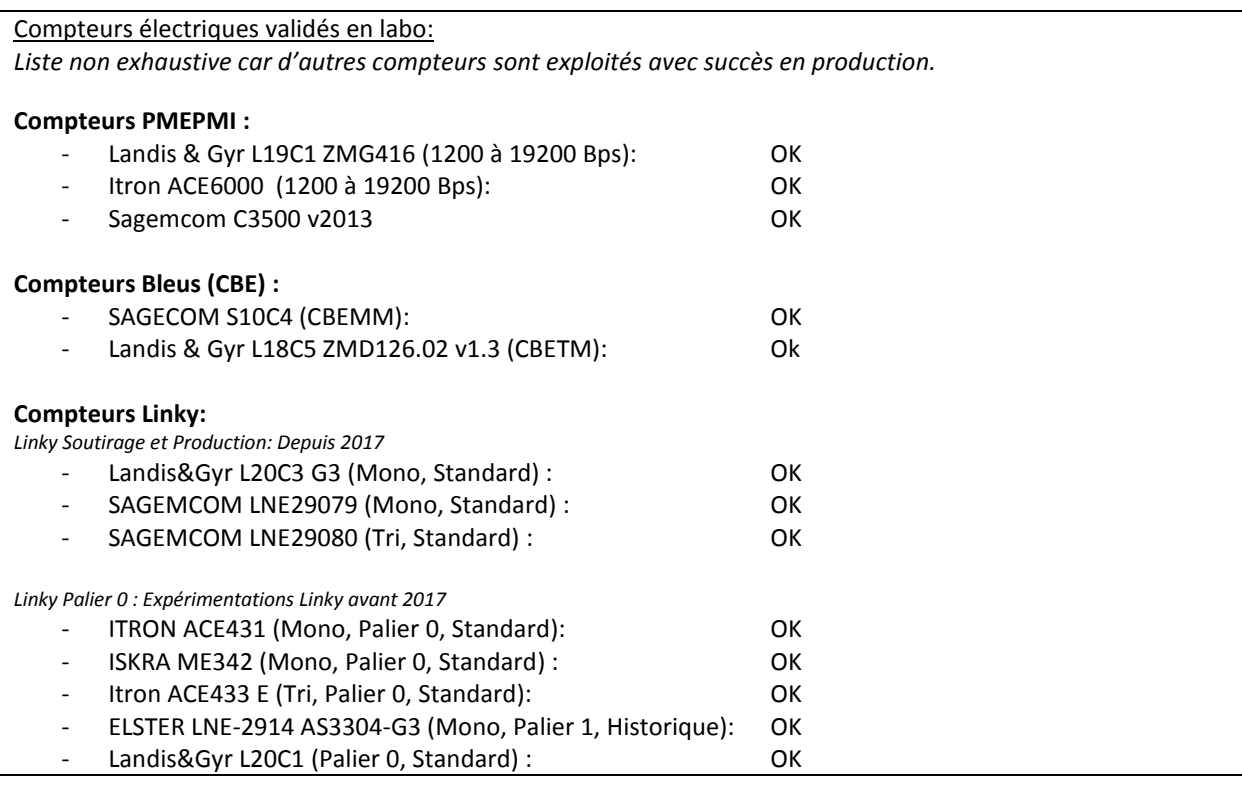

#### <span id="page-16-0"></span>5.4 INCOMPATIBILITES

- Le capteur TIC ne traite pas les flux SAPHIR.
- Le capteur TIC ne traite aujourd'hui que les 2 premiers cadrans des compteurs Emeraude (ICE 4Q).

#### <span id="page-16-1"></span>6 OUTILS LOGICIELS

*<Les outils logiciels permettant d'exploiter simplement les flux TIC Standard ou batch sont décrites dan le document '[R4](#page-5-2)' au chapitre §8 >*

#### <span id="page-17-0"></span>7 DEPANNAGE

Le tableau ci-après résume les principaux cas d'anomalie que l'on peut rencontrer en précisant l'action corrective la plus fréquente.

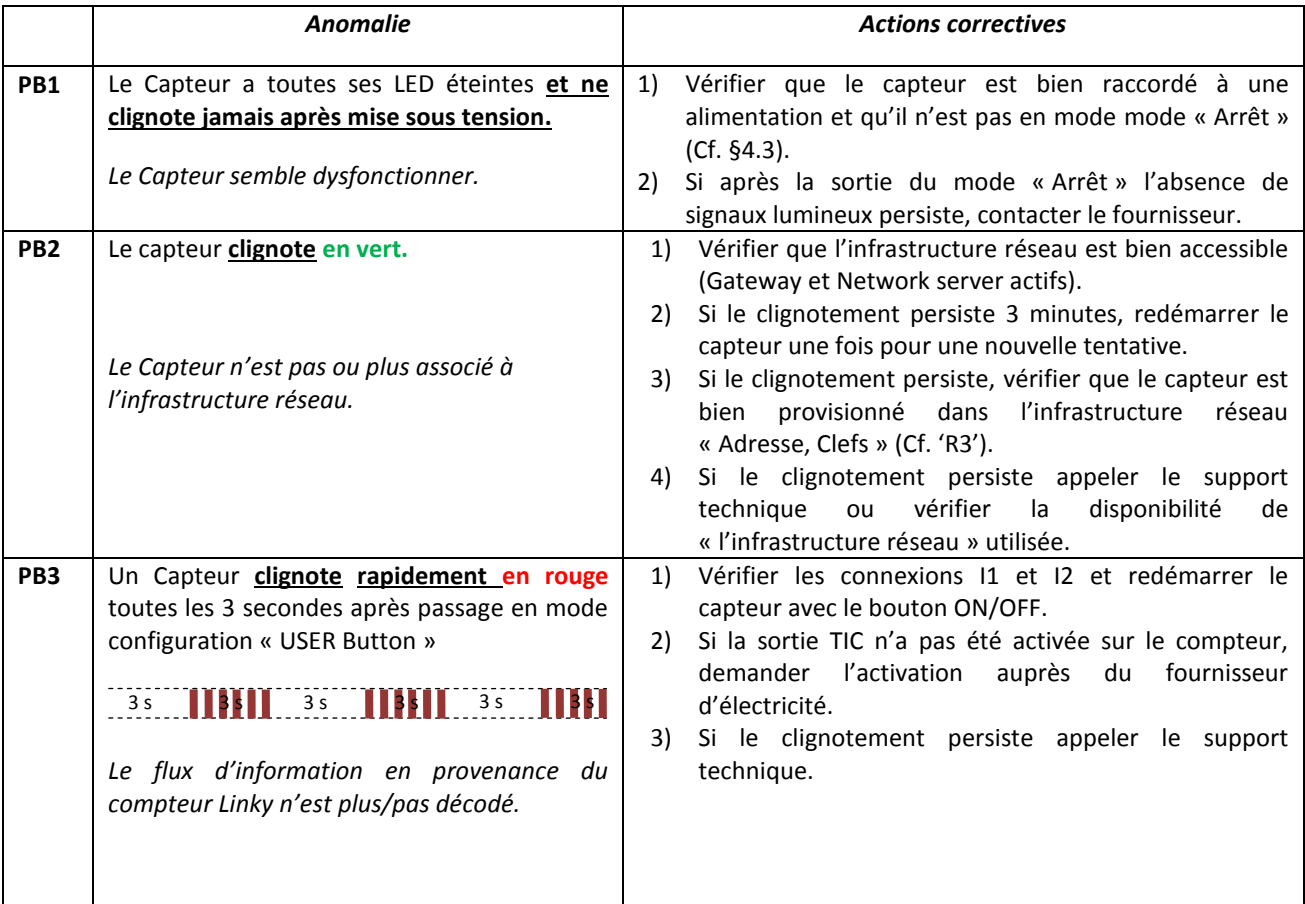